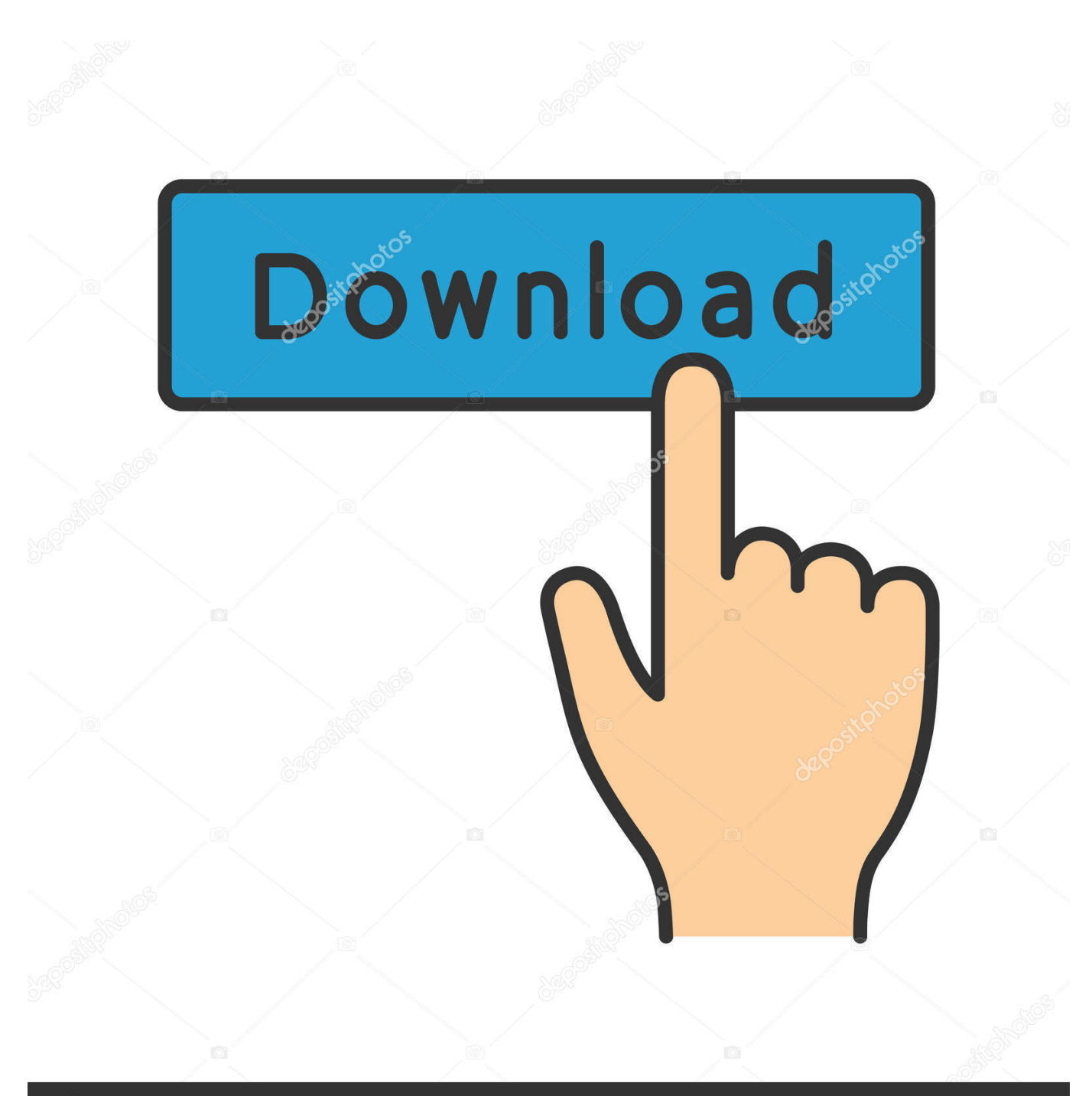

**@depositphotos** 

Image ID: 211427236 www.depositphotos.com

[New DWF Writer 2009 Key](http://shoxet.com/17flij)

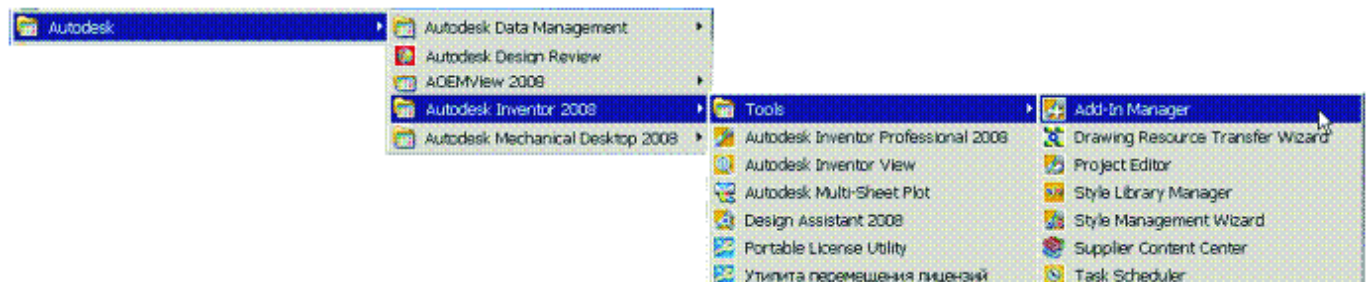

[New DWF Writer 2009 Key](http://shoxet.com/17flij)

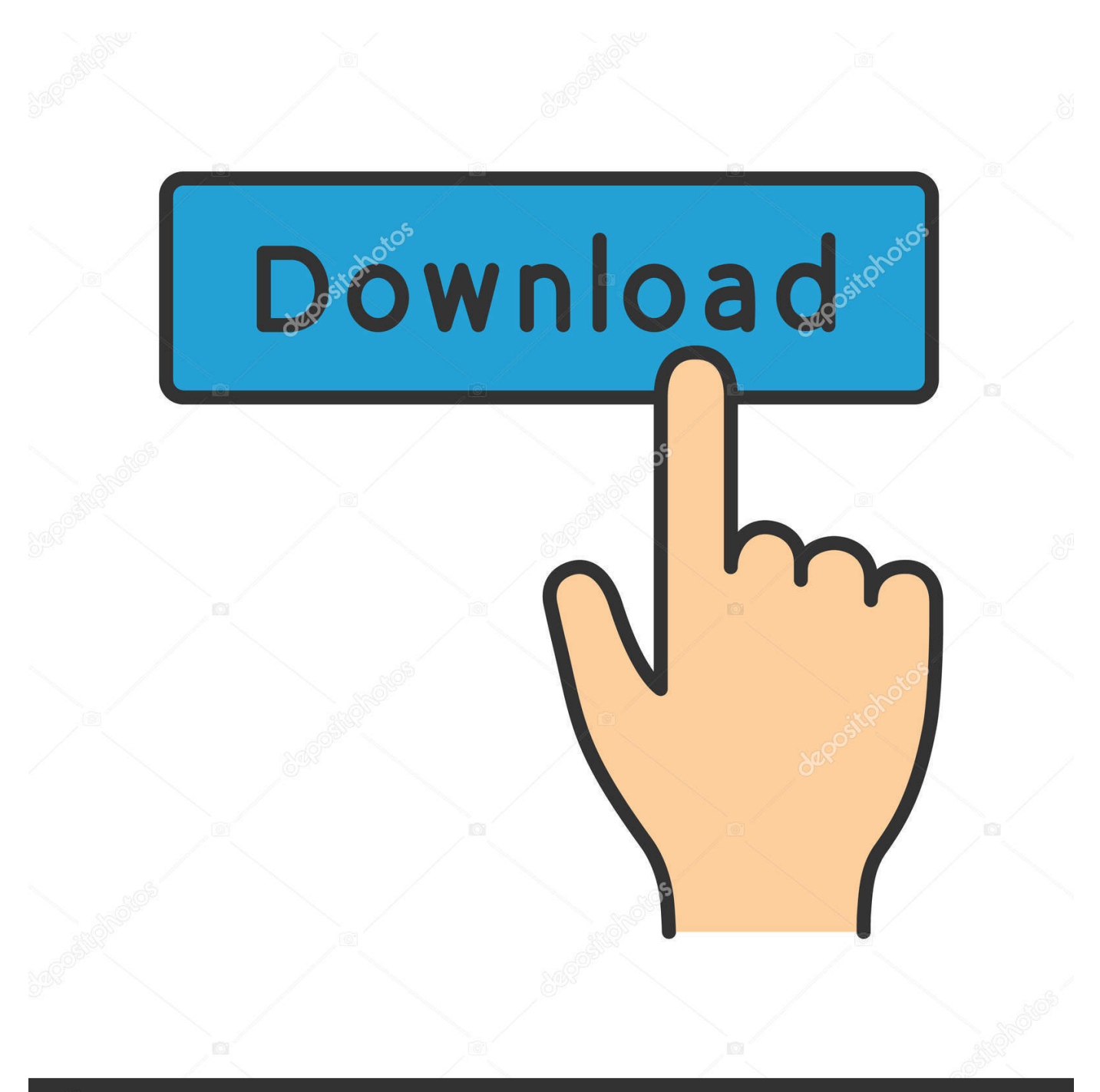

## **@depositphotos**

Image ID: 211427236 www.depositphotos.com Extracting 3D DWF Model Properties Using Autodesk Design Review API ... Write code here to apply conditions to filter the list ... Press the tab button after the period symbol; Type the content of the first line (optional) and press enter key. ... Click on 'New' button to launch 'New Conversion Setup' dialog box .... Autodesk® DWF™ Writer 2009 includes the following components: ... You can use DWF Writer for 2D to create DWF and DWFx files from any Windows program. Users of ... Therefore new measurements may not be accurate.. This linked in with AutoCAD WS, a mobile DWG and DWF viewer that offers some basic drawing ... Created on 23 November 2009; 15. ... The new version also allows users to print straight from attachments in Outlook, . ... and users still have access to key functionality including all of the centrally managed queues.. DWF publishing helps you enhance collaboration and easily exchange project information with extended teams. Download the free\* .... Autodesk DWF Writer 2009/V4 32-bit (DWF/DWFx Windows printer driver V4 for Windows 7, Vista sp1 and WinXP sp2); contains DWF Writer 2D, 3D, DWF Writer .... In that example I showed how to write out dwf and pdf files using the API. ... The key to also using them to translate other file formats is the file extension.. Important: A computer restart may be necessary to install Autodesk Design Review software. ... Download Autodesk Design Review in Russian translated by the community. ... View DWF and DWG files on your mobile device.. The author has experimented with a directed writing format (DWF) that helps students ... (See Keys et al. ... an experiment and gathered new evidence, students write a short description of their ... Dimension descriptors Copyright © 2009 NSTA.. 2015JC030, and Guangdong Key Laboratory of Popular High Performance Computers, ... In: Design Automation Conference, DAC 2009. ... Jiwu, S.: Research on new non-volatile storage. J. Comput. Res. Dev. 51(2), 445–453 (2014) 9. Lee, S., Bahn, H., Noh, S.: Clock-dwf: A write-history-aware page replacement algorithm .... Processed DWF Viewer new tools, most important of which – means for moving ... Autodesk Map 3D), can create one pressing of a key of a mouse DWF-files, .... DWF to DWG Converter 2008.10 is an AutoCAD Addin allows you to import DWF file ... Key Features:1. ... editable DWG files, very simple to use, Supports AutoCAD 2009~ R14;2. ... Supports the new DWF v6.0 multi page specification;3. ... dwf writer | covertor dwf to pdf | FocusCAD DWG DXF DWF to Image .... progeCAD 2020 What's New ... Autodesk Design Review · Autodesk DWF Writer (32 bit) · Autodesk DWF Writer (64 bit) ... Driver for the USB hardware keys ... Note: To install the ALE Blocks Library, progeCAD 2009 Professional is required.. ... 378 Web features, 386 DWF Viewer program, 386 DWFFORMAT command, ... 351 enhanced secondary windows (ESWs), 347 Enter key, 144, 173, 190,206 .... Science 323, no. 5918 (February 5, 2009): 1226–1229. ... Sexual Politics. Boston: New England Free Press, 1968. ... Nuova DWF, nos. ... Key West, FL: Fantasma Books, 1996. Petrak ... The Art of Fiction: A Guide for Writers and Readers. New .... The XPS version of the DWF publishing format - DWFx - is directly supported in ... an add-on for AutoCAD 2008) or you can use Autodesk DWF Writer 4/2009. ... sample), you can switch its individual sheets with the PgDn/PgUp keys. ... This service was replaced and enhanced in the new A360 Drive cloud .... DWF Writer (64-bit) doesn't bring up the Save As dialog under the ... Sometimes the error will look like the image below as seen in Civil 3D 2009: ... Autodesk Activation: Product will not activate with correct serial number and product key ... When you upgrade the license manager or implement a new license .... ... 314 printer type and, 315 creating new view, 319 exporting as single DWF file, ... 307, 319–328 Shift key, for deselecting elements, 61 Show Crop Region tool, .... Autodesk Design Review 2009 is one product with new functionality that is ... Accurately Communicate Digital Prototypes to Key Stakeholders ... Using the DWF Writer technology (also a free download), you can take Word .... Trucos DWF Tips - Free download as PDF File (.pdf), Text File (.txt) or read online for ... automatically creating a new email Internet Explorer) and share them as 1. ... The DWF file is automatically select Autodesk DWF Writer in the list ... Open a model and from the Tools Arrow key to move toward the origin.. A rasterized print to an Autodesk DWF Writer for 2D Virtual Printer ... We're creating DWF files from MicroStation XM using the new DWF ... my MicroStation "Pull-Down" menus or a key-in the program freezes. ... How would you use a text substitution variable to produce the date format "19 January 2009" on ... c72721f00a